## **Contents**

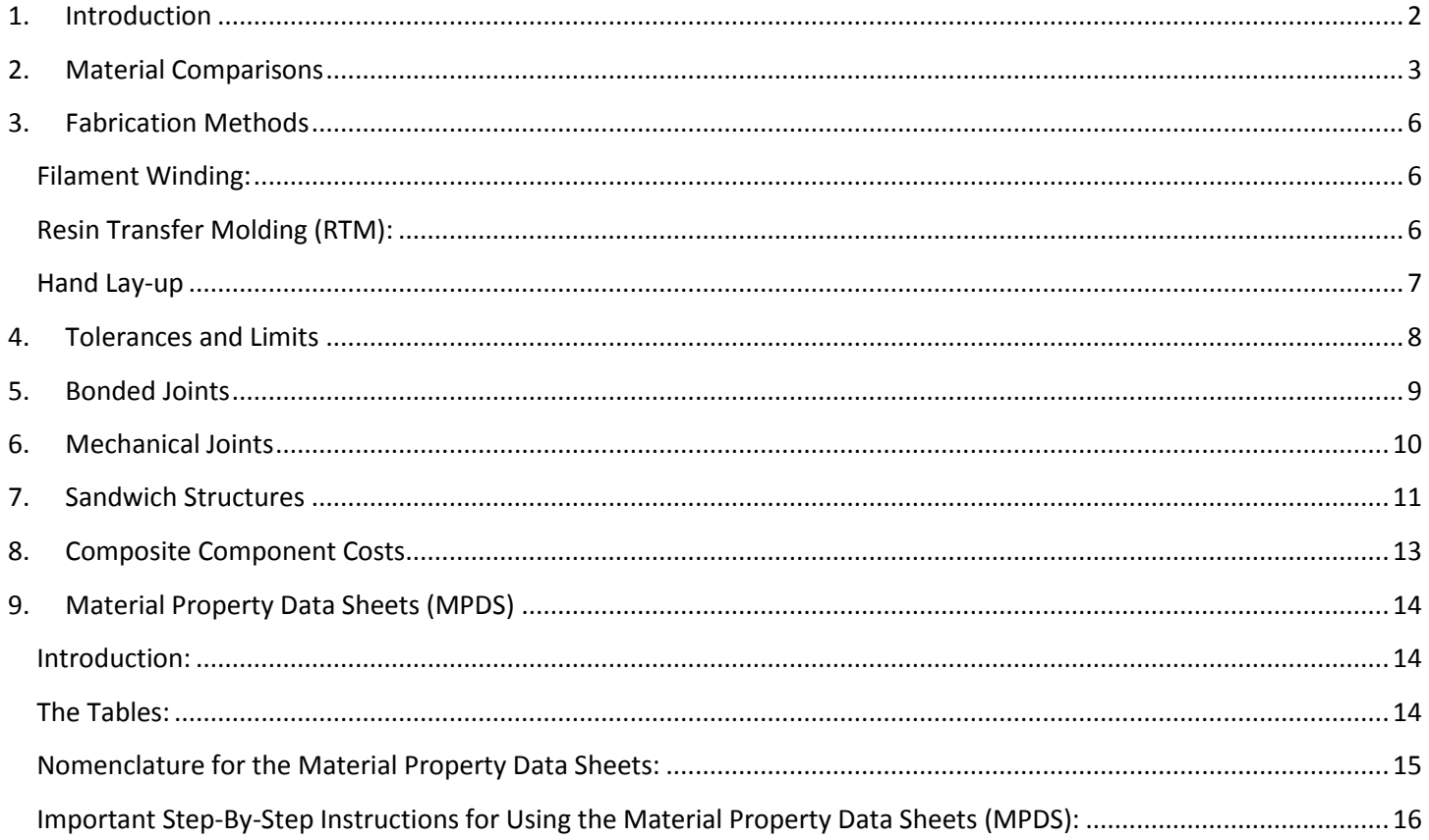

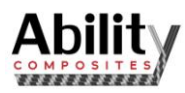

## <span id="page-1-0"></span>**1. Introduction**

The Composites Design Guide is a reference tool for engineers to use when designing components fabricated from composite materials. When the unique fabrication and material characteristics of composites are designed into a component, composites can be the solution to your needs. This guide is not intended to be an exhaustive treatise of composites, but rather a quick reference for applying composite materials to a component.

We are ready and eager to help you with any question you might have about composite materials as they apply to your application. Please do not hesitate to contact us.

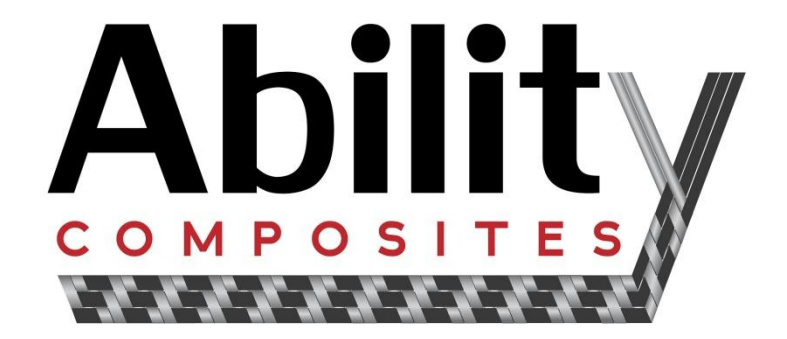

253 42<sup>nd</sup> St. SW, Unit A Loveland, CO 80537 970-624-6030 Office 970-776-3820 Fax

www.abilitycomposites.com

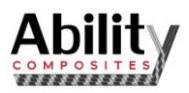

## <span id="page-2-0"></span>**2. Material Comparisons**

The three dominant fibers used in the composite industry include Fiberglass, Kevlar, and Carbon. Fiberglass is the most widely used followed by carbon and then Kevlar. The performance characteristics are summarized in Table 2.1.

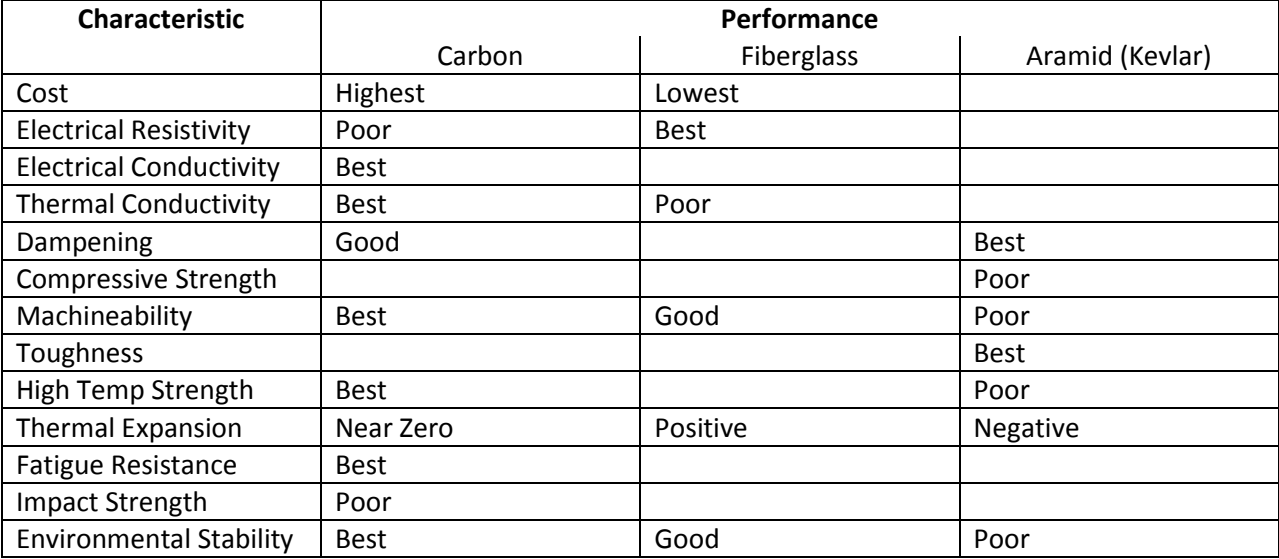

**Table 2.1: Fiber Performance Characteristics**

Compared to metallics, composites consistently offer lighter weight materials. Figure 2.1 shows the density comparisons of the composites and metallics. The composite density is based upon a fiber volume of approximately 60%.

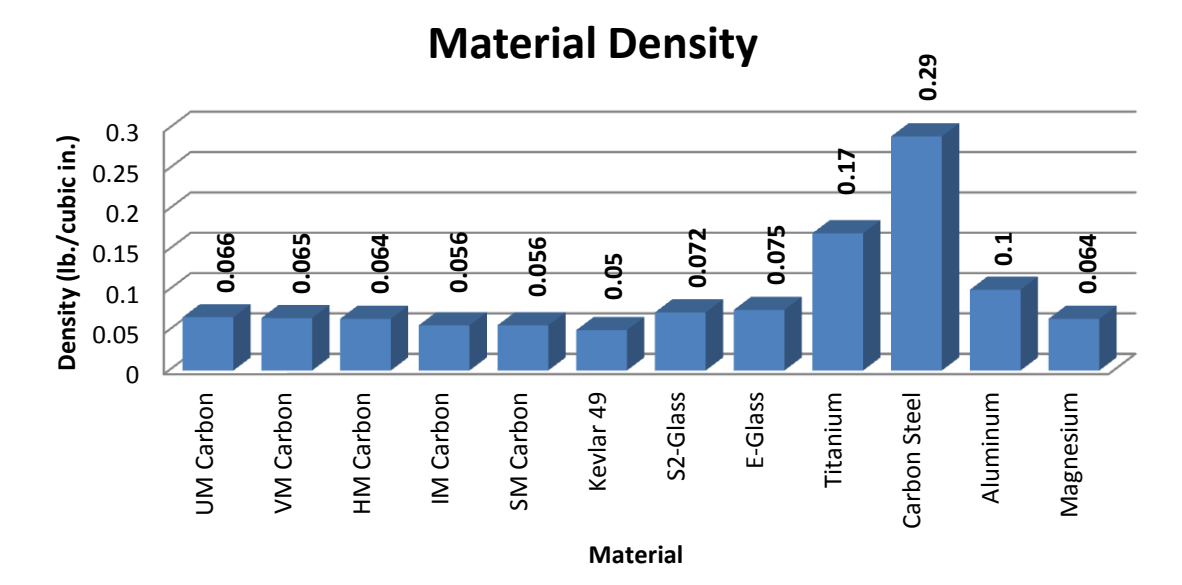

**Figure 2.1: Density**

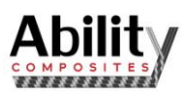

The extensional modulus of composite materials has a diverse range when compared to metallics. Figure 2.2 shows the comparison to metallics. The composite modulus is based upon approximately 60% fiber volume and unidirectional values. *Note: Unidirectional values are the highest possible for a composite material, but may not always be practical due to manufacturing constraints and structural requirements.*

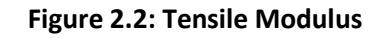

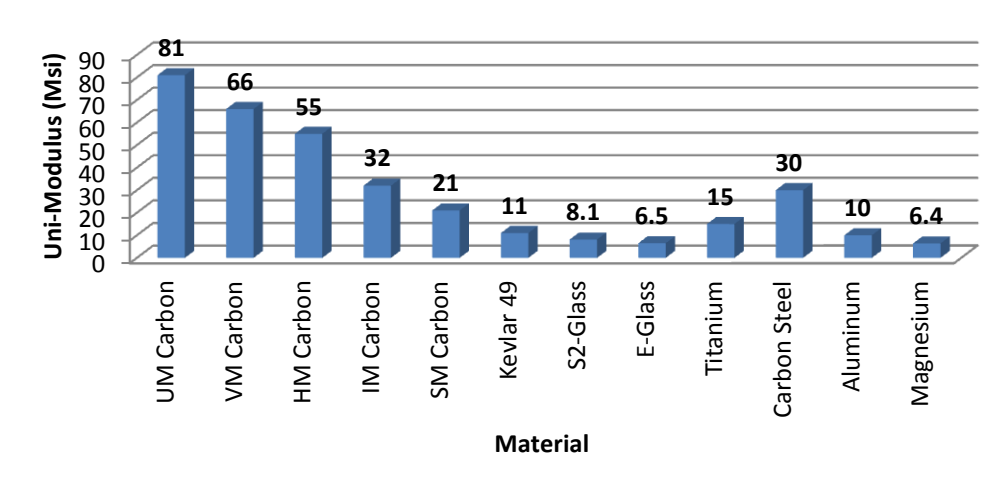

# **Uni-Modulus (Msi)**

Another way to compare the modulus of composite materials to metallics is to consider the "SPECIFIC MODULUS" of the materials. Specific modulus is calculated by dividing the material modulus by the material density. This parameter gives an indication of the stiffness of the material compared to the material weight. Figure 2.3 shows the Specific Modulus when comparing unidirectional composites at 60% fiber volume to metallics.

#### **Figure 2.3: Specific Tensile Modulus**

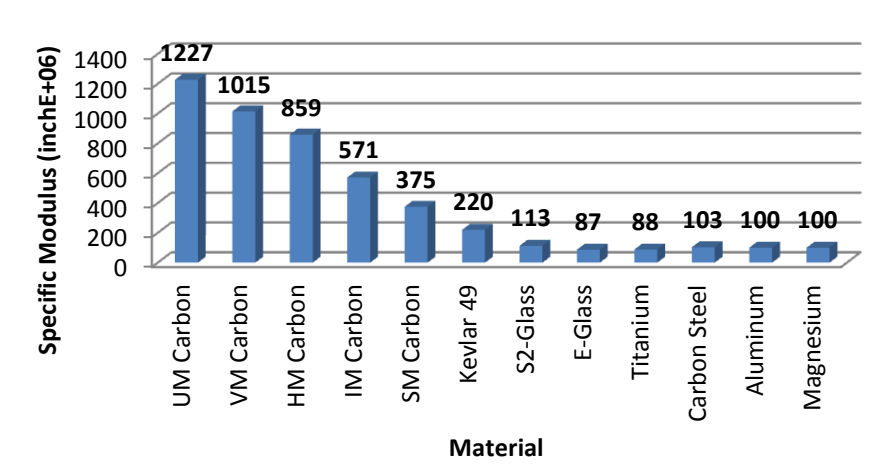

# **Specific Tensile Modulus**

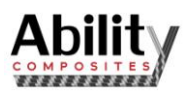

The Tensile Strength of composite materials out-performs that of metallics. Figure 2.4 shows the comparison to metallics. The composite strengths are based upon approximately 60% fiber volume and are unidirectional values. *Note: unidirectional values are the highest possible for a composite material, but may not always be practical due to manufacturing constraints and structural requirements.*

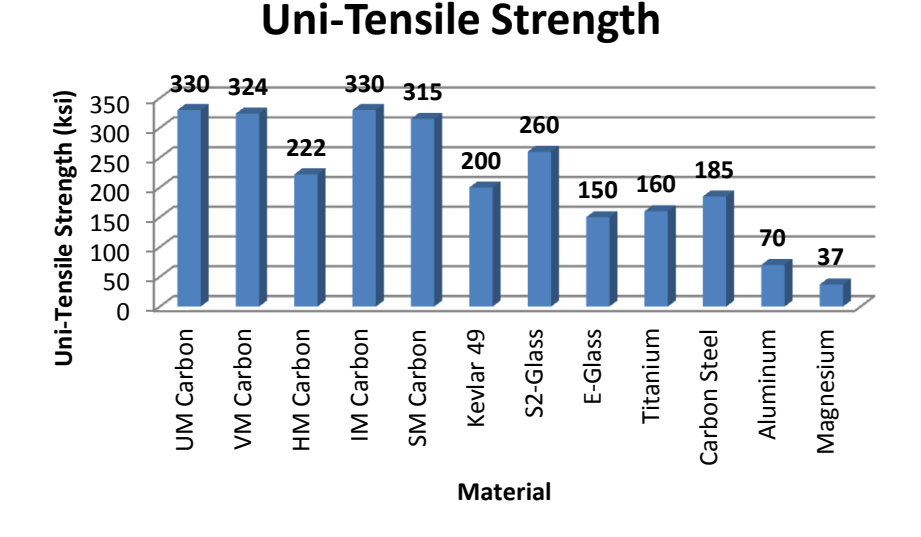

#### **Figure 2.4: Tensile Strength**

Like the Specific Modulus, the "SPECIFIC STRENGTH" can be used to compare materials. Specific Strength is calculated by dividing the material strength by the material density. This parameter gives an indication of the strength of the material compared to the material weight. Figure 2.5 shows the Specific Strength when comparing unidirectional composites at 60% fiber volume to metallics.

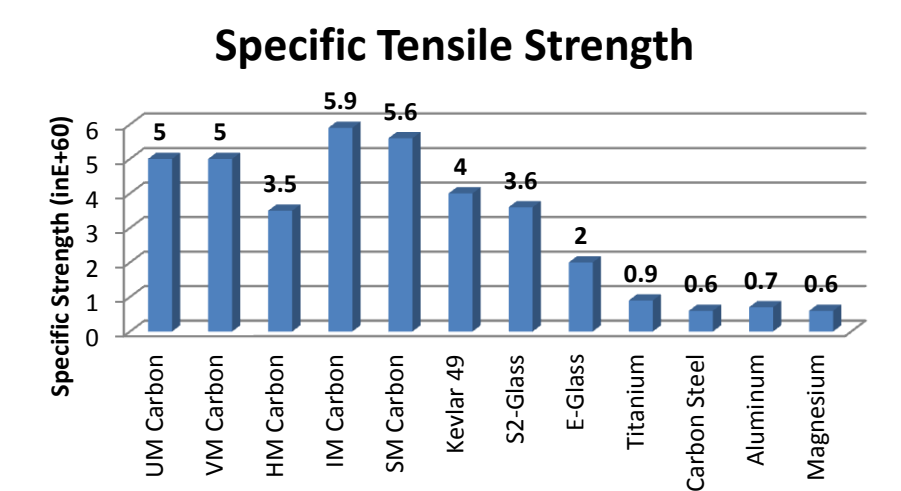

**Material**

**Figure 2.5: Specific Tensile Strength**

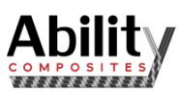

## <span id="page-5-0"></span>**3. Fabrication Methods**

Three different composite fabrication techniques are used in our company. A general understanding of these methods will aid in identifying how a structure or component may be fabricated, thus defining the geometric and dimensional tolerance factors to consider in a design.

#### <span id="page-5-1"></span>**Filament Winding:**

Tows or yarns of fiber are wrapped onto a rotating mandrel or core. The fiber may be pre-impregnated with a semi-hardened resin or may be impregnated with a wet resin. The component is then hardened or cured on-mandrel in an oven or autoclave. Figure 3.1 shows the filament winding process and Table 3.1 defines guidelines for selecting the Filament Winding fabrication process.

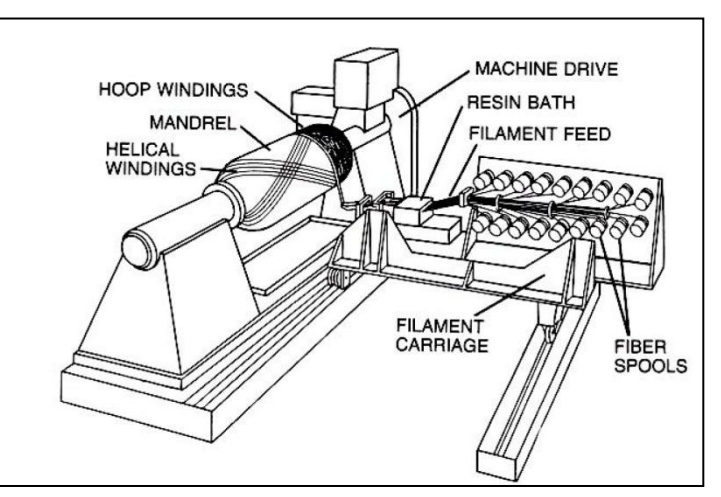

#### **Figure 3.1: Filament Winding**

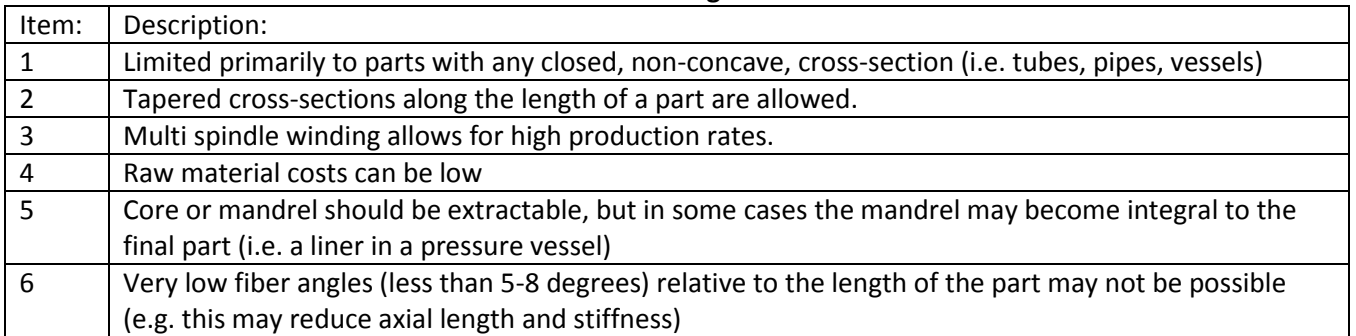

#### **Table 3.1: Filament Winding Selection Guidelines**

## <span id="page-5-2"></span>**Resin Transfer Molding (RTM):**

A dry fiber preform is placed into a mold, which is then closed. Liquid resin is injected into the mold, infiltrating the preform. The resin is then hardened by heating the mold. Figure 3.2 shows the RTM process. Guidelines for the selection of this process are shown in Table 3.2.

**Table 3.2: RTM Selection Guidelines**

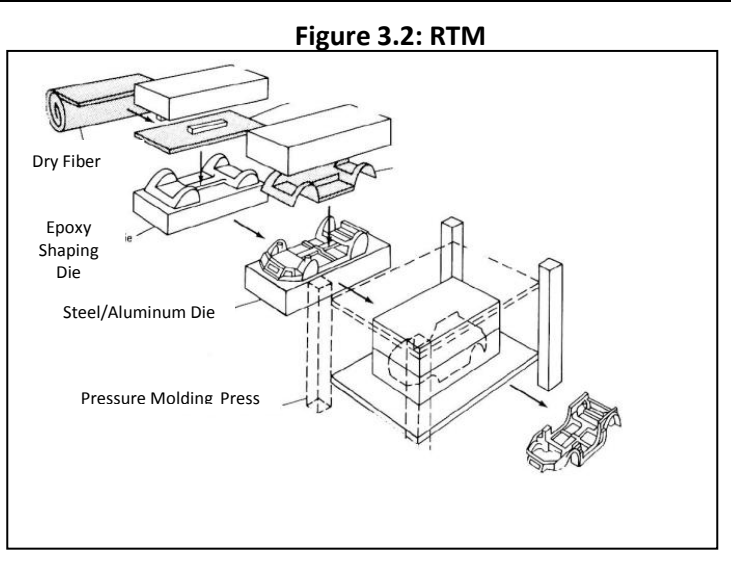

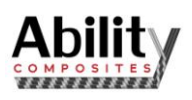

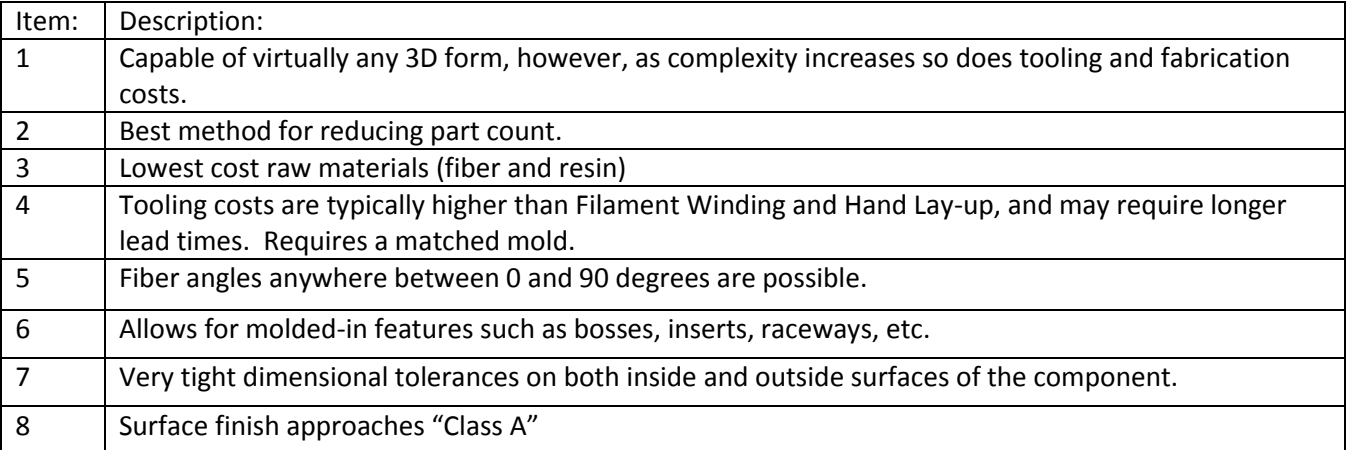

## <span id="page-6-0"></span>**Hand Lay-up**

Composite material is laid into or onto a mold by hand. Fiber orientation is dependent upon the accuracy of the technician doing the lay-up. This process can use a dry fiber preform, which is then wet-out during the layup, or may use prepreg materials. Once the composite material is laid into the mold it is usually vacuum bagged and then oven or autoclave cured. Guidelines for the selection of this process are shown in Table 3.3.

| Item:          | <b>Description:</b>                                                                              |
|----------------|--------------------------------------------------------------------------------------------------|
| 1              | Virtually no limitations on geometric features.                                                  |
| $\overline{2}$ | Can be the highest cost raw materials.                                                           |
| 3              | Fiber angles anywhere between 0 and 90 degrees are possible.                                     |
| 4              | Tooling surface typically limited to only one side of the component.                             |
| 5              | Since this is a totally manual process there is more likelihood for "human error" in fabricating |
|                | production components.                                                                           |
| 6              | This is the highest cost (due to labor intensity) production method.                             |

**Table 3.3: Hand Lay-up Selection Guidelines**

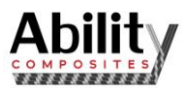

## <span id="page-7-0"></span>**4. Tolerances and Limits**

The three different fabrication techniques are capable of different tolerances. Typical part tolerances are listed in Table 4.1 and are based upon typical commercial grade 12K standard modulus carbon fiber. Tolerance, however, may vary depending upon part complexity, size, thickness, composite material used in the part and the type/cost of the tooling used to fabricate the part.

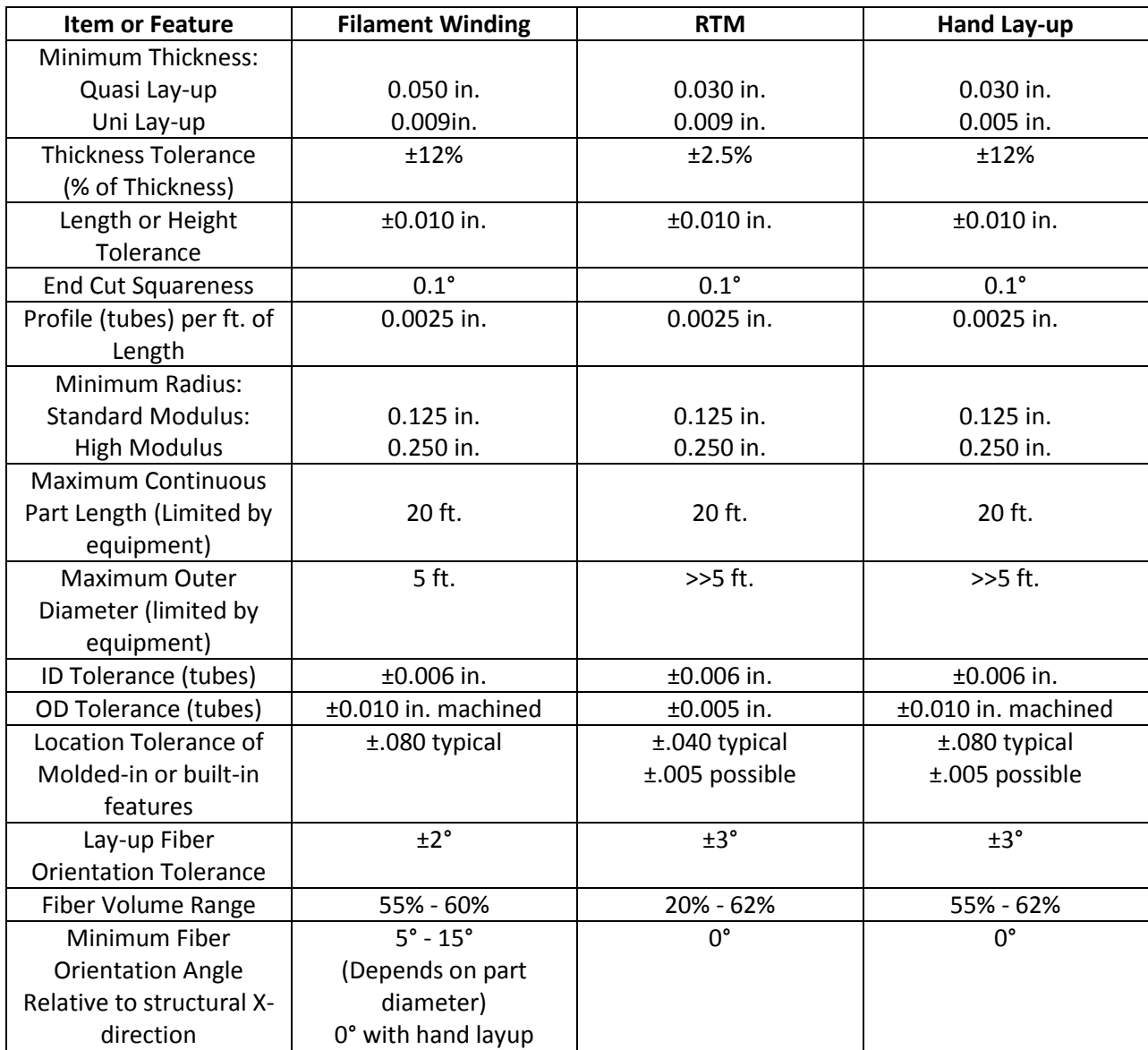

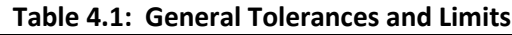

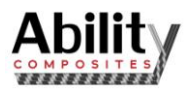

## <span id="page-8-0"></span>**5. Bonded Joints**

Adhesive bonded joints in composites are preferred over mechanical fastened (bolted or riveted) for the following reasons:

- Reduces stress concentrations (better transfer of load)
- Lighter weight
- Improved alignment of mating parts
- Easily joins thin sections
- No galvanic corrosion of bolts

Adhesive Joints are strongest when the joint is loaded in shear. Recommended bond line thicknesses are on the order of 0.005 to 0.010 inches. Normal loads which produce peel stresses greatly weaken adhesive joints. Figure 5.1 shows the effect of peel and gives recommendations for limiting peel stresses. Figure 5.2 shows recommended adhesive joint designs.

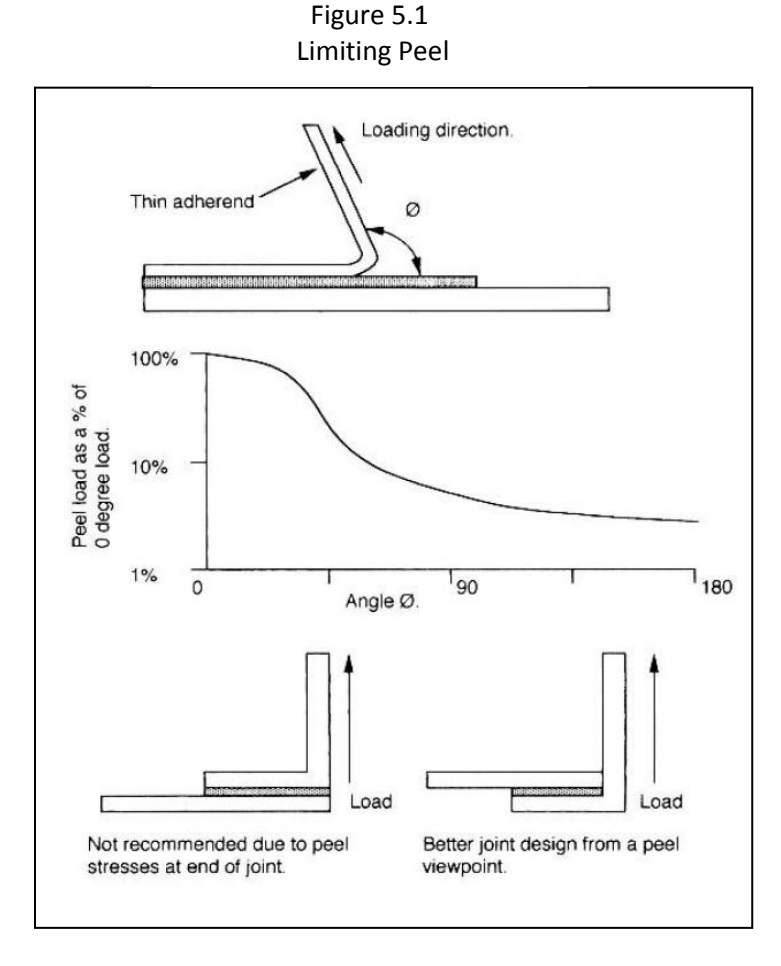

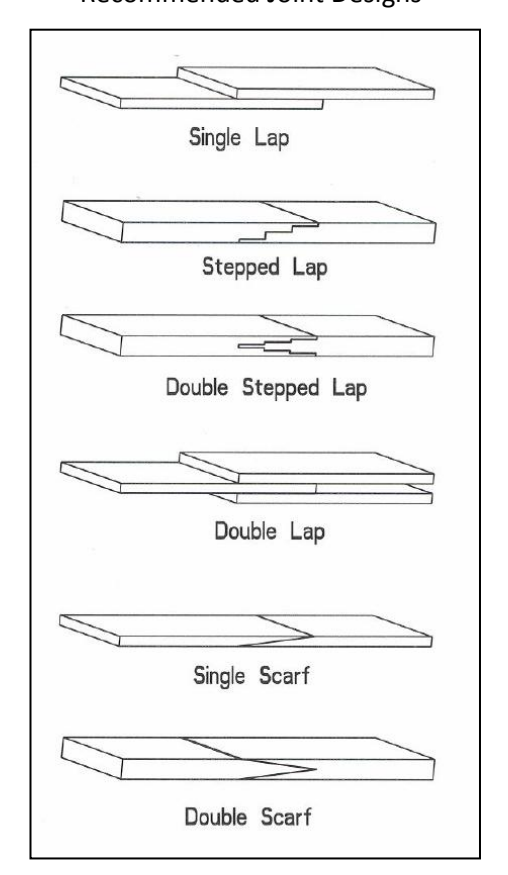

Figure 5.2 Recommended Joint Designs

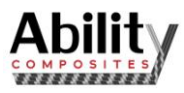

## <span id="page-9-0"></span>**6. Mechanical Joints**

Adhesive bonded joints in composites are preferred over mechanical fastened (bolted or riveted) however; mechanical joints do offer some advantages:

- Allows for disassembly
- Ease of inspection
- Less sensitive to environmental effects

Mechanical joints in composites can exhibit the 6 type of failure modes shown in Figure 6.1. To limit these failures the following rules should be followed (this applies only to mechanical joints which are highly loaded):

- Maintain a free edge distance of 4 times the bolt diameter or greater
- The composite lay-up in the bolted area should be close to quasi-isotropic(0°/45°/-45°/90°)
- Joint design should follow one of the forms shown in Figure 6.2
- Bolt or rivet should fit snug in the hole, since composites do not permanently yield to take up load sharing between bolts.

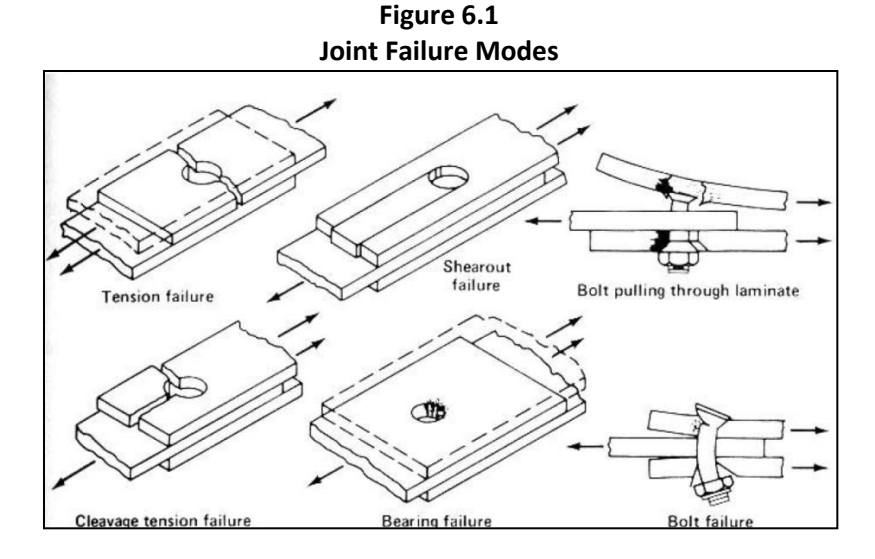

**Figure 6.2**

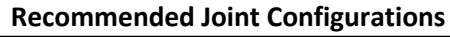

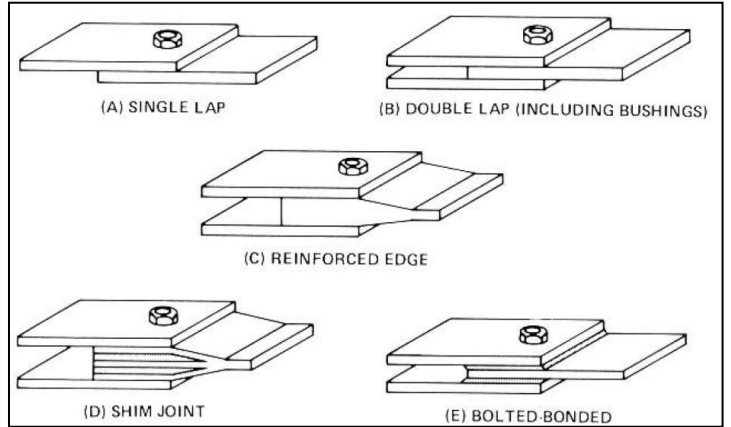

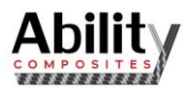

## <span id="page-10-0"></span>**7. Sandwich Structures**

Sandwich structures are commonly used in composite structural designs to increase the bending stiffness of a component without adding additional weight. Figure 7.1 illustrates sandwich construction:

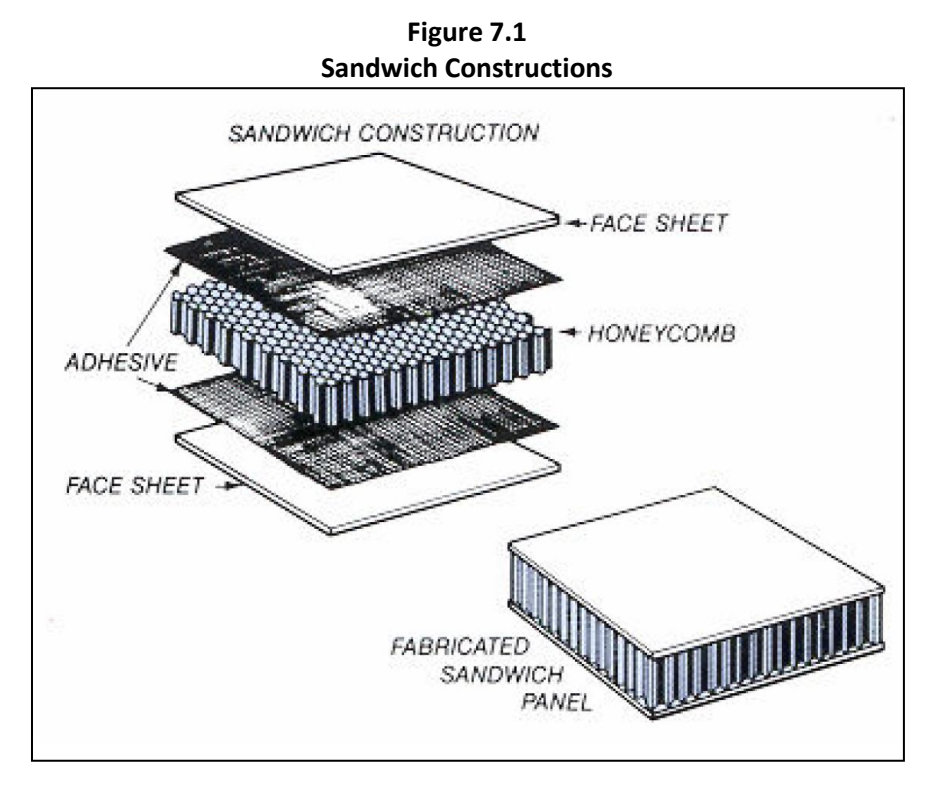

The benefit of sandwich construction can be thought of as the same as the advantage of an I-beam, only in plate form. The stiffness advantage of sandwich construction is shown in Figure 7.2:

**Figure 7.2**

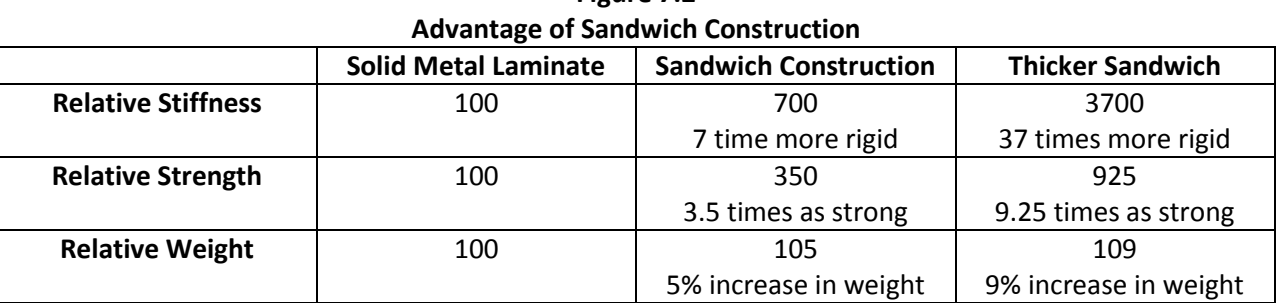

**A striking example of how honeycomb stiffens a structure without materially increasing its weight.**

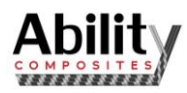

The core materials available for sandwich construction are quite diverse. There are essentially three types of core materials:

- Honeycomb (aluminum, carbon and nomex)
- Foam
- Balsa Wood

The function of a core material is to transfer shear loading between the two face sheets. Figure 7.3 shows the shear strength of various cores. Structures lightly loaded in shear can use foam cores, which are the lowest cost core material, followed by balsa and then honeycomb.

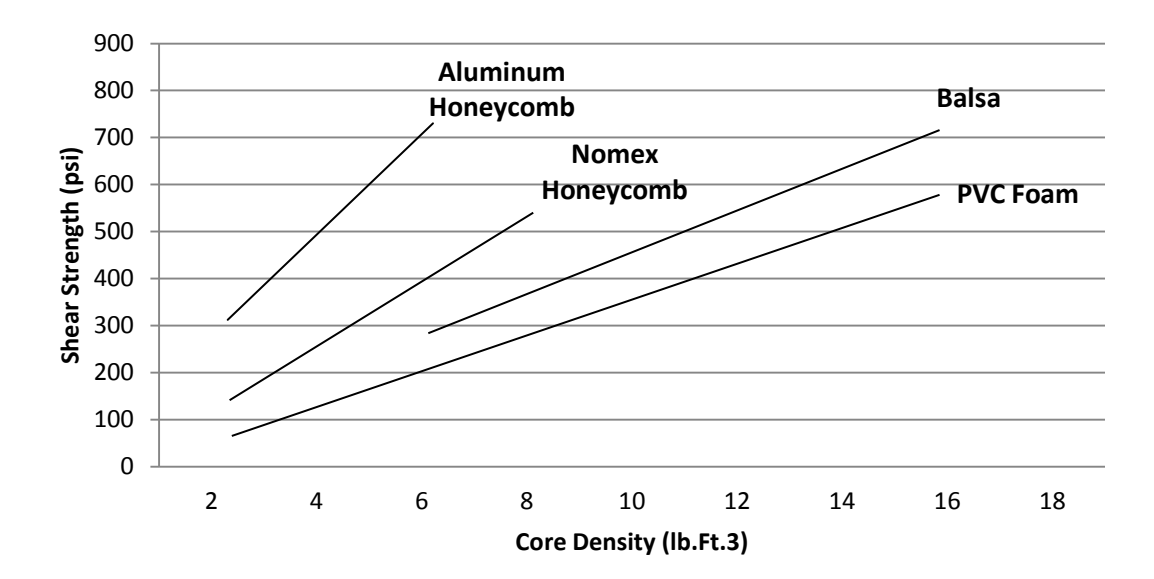

**Figure 7.3 Shear Strength of Various Cores**

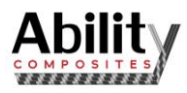

## <span id="page-12-0"></span>**8. Composite Component Costs**

Factors Contributing to Component Costs:

Components fabricated with composite materials will vary in cost depending upon the following:

- Type of fiber (Standard carbon, Ultra-high carbon, Fiberglass, Kevlar)
- Fiber form (Roving or spooled, Fabric, Braid)
- Type of Resin (High Strain, Flame retardant, Toughened)
- Size
- Complexity (plate, tube, 3D form)
- Tolerances
- Fabrication Method (filament winding, RTM, Lay-up)
- Finishing or cosmetics
- Organizational overhead structure

These nine factors make it most difficult to determine the cost for a generic composite product. Our Composites engineering team can help you to determine a product based upon your requirements.

#### **Don't be fooled by the higher material costs of composites:**

Although the material for composites may be higher than most metals, the overall end product cost is what counts! Composites can offer lower component costs for the following reasons:

- Lower initial tooling costs
- Consolidation of parts
- Increased life cycle
- Designs which give strength and stiffness only in the directions required

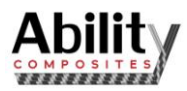

## <span id="page-13-0"></span>**9. Material Property Data Sheets (MPDS)**

## <span id="page-13-1"></span>**Introduction:**

The following pages tabulate the range of material properties possible for various composite materials. Since composite materials are non-isotropic in nature and are typically composed of a "stack" of uni-directional layers, oriented at different angles, the material properties for a given type of composite material will vary. The process of stacking the various uni-directional layers is called lamination, and is shown schematically in Figure 10.1. The X-direction is defined as the primary structure direction (e.g. for a long tube the X-direction is the axial direction along the tube; the Ydirection is the direction 90° transverse to the X-direction or the circumferential direction around the tube; the Zdirection is the through-the-thickness direction)

#### **Figure 10.1 Composite Lamination**

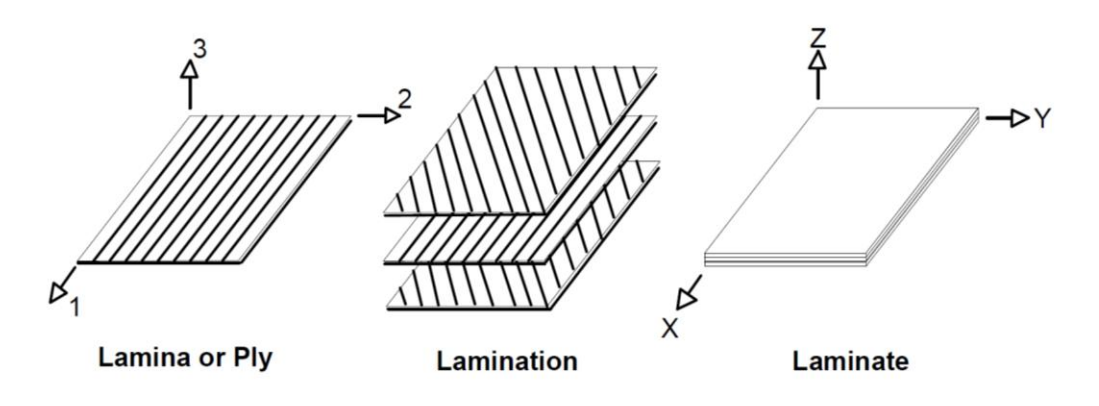

#### <span id="page-13-2"></span>**The Tables:**

Material properties for the following composite materials are tabulated. A brief description of each material is given:

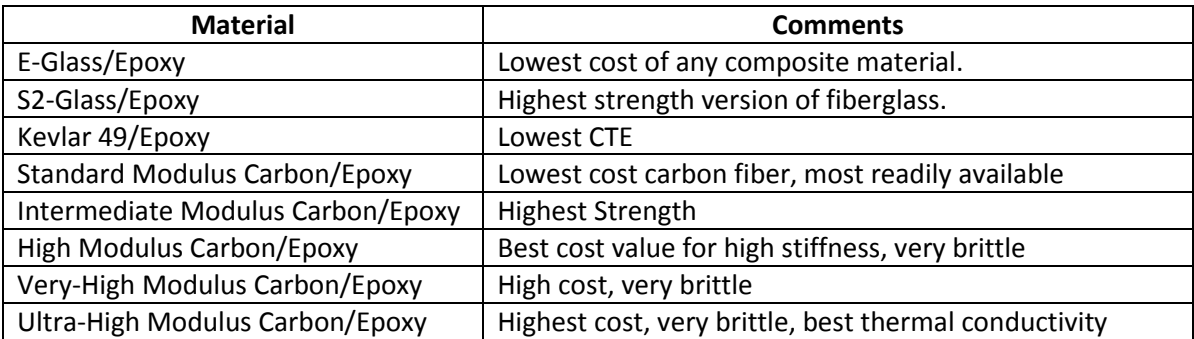

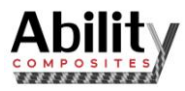

## <span id="page-14-0"></span>**Nomenclature for the Material Property Data Sheets:**

- Predicted material properties for a general composite laminate material having a symmetric lay-up relative to the X-direction of (0°/90°/±45°). All predictions were calculated using CompositePro composites design and analysis software. (www.compositepro.com)
- The **Bold Underlined** Uni, Fabric, Quasi, and Shear lay-ups represent typical laminates for Hand Lay-up, Filament Winding, and TRM fabrication processes, although all the lay-ups shown are possible.

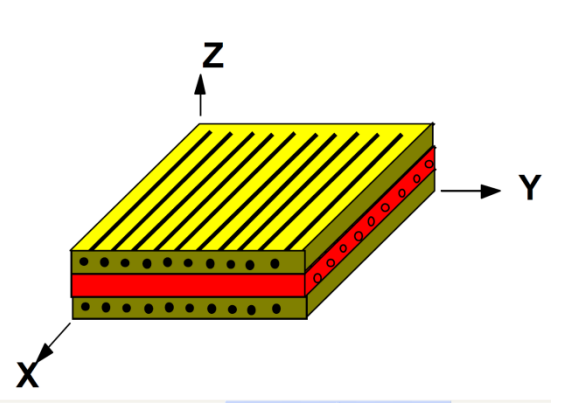

 **Strengths are based upon First Ply failure stresses.** When a laminated composite is loaded it will generally fail on a ply-by-ply basis. That is, as the load increases the weakest ply on the laminate will fail first. The more the fiber in a ply is aligned opposite to the load direction (i.e. the load is in the X-direction but the fiber is aligned in the Y-direction) the more likely it is to fail first. Although it is not really related to yield in a metallic, first ply failure can be loosely thought of as the yield point for a composite. Even though a composite may fail in first-ply failure, it often can carry many times the load beyond first-ply to reach the ultimate failure. *Call us for more information on Ultimate Failure Strengths.*

Symbols

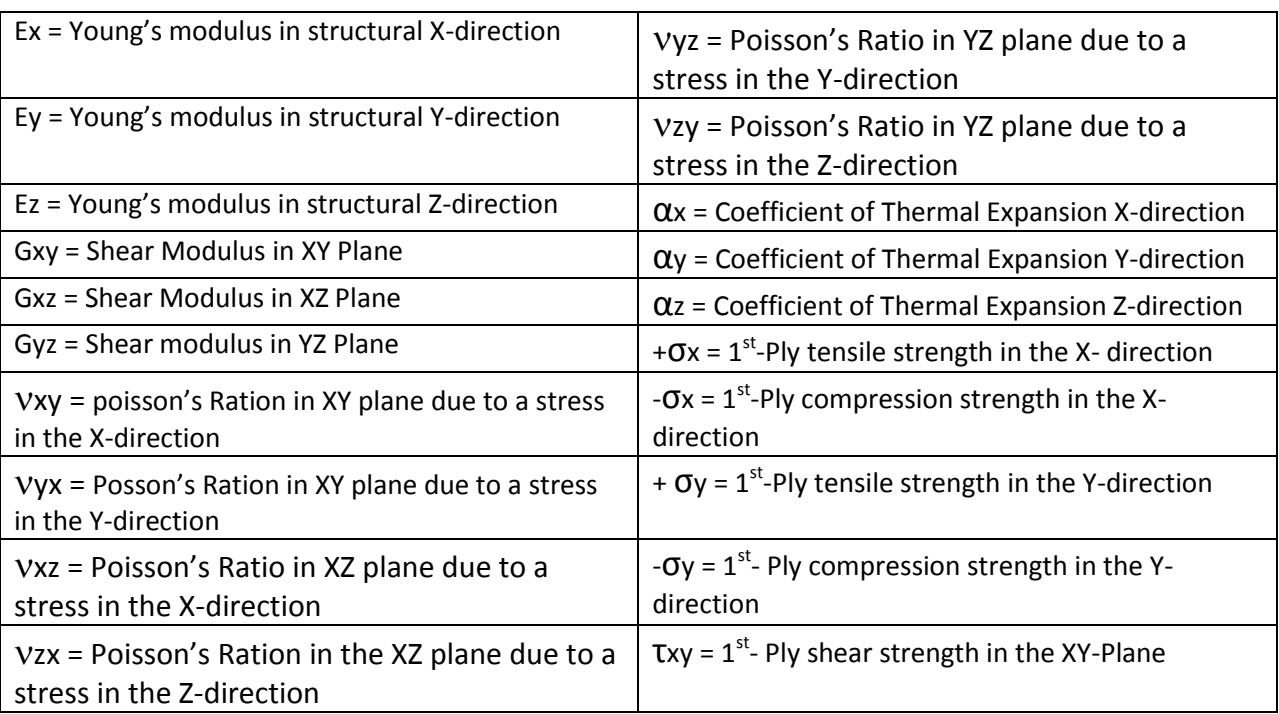

*Note: all through-the-thickness Z-direction properties are based upon laminated composites in which all fibers are oriented in the XY plane only. No fiber reinforcement is oriented in the Z-axis direction.*

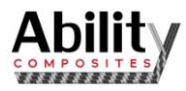

## <span id="page-15-0"></span>**Important Step-By-Step Instructions for Using the Material Property Data Sheets (MPDS):**

1) Establish the X and Y structural directions for the component to be fabricated.

2) Determine if one of the structural directions does not need to be as strong and/or strain (deflection) limiting as the other direction.

- a) If both the X and Y directions require equal strength and/or deflection limiting then the Bold Underline rows (excluding the Uni row) of the tables represent the properties from which a selection should be made. These lay-ups have a modulus Ratio = 1.0 (see 2b below).
- b) If both the X and Y directions require less strength and/or deflection than the other, then estimate a "Modulus Ratio" for the component and *select a lay-up from the table which is near that ratio.* The "Modulus Ratio" is defined as the ratio of the larger modulus divided by the smaller, and will always be 1.0 or greater. If the exact moduli for the componenet are not known, then simply estimate the ratio based upon how the component might be loaded (e.g. the structure needs to carry 3 times as much load in the X-direction; thus, the modulus ratio = 3.) Otherwise, make an educated guess *(Note: when reading the tables, the Modulus Ratio is based upon the X-direction being the more highly loaded direction. Just interchange the X and Y subscripts in the table if the Y-direction is the more highly loaded direction)*

3) Select a given composite material based upon the extensional modulus (Ex or Ey) or strength desired. Different composite materials will yield greater or smaller extensional moduli; examining different MPDS's may be necessary.

4) Finally, the required Shear modulus should be established. Different composite materials will yield greater or smaller shear moduli (Gxy); examining different MPDS's may be necessary.

- a) If an extract required shear modulus is known, then simply choose a lay-up which gives that shear modulus for the modulus ratio calculated in step 3.
- b) If the exact desired shear modulus is not known, then qualitatively determine the structure is highly or lightly loaded in shear. If the structure is highly loaded then choose a higher shear modulus from the tables.

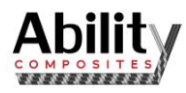

# **Produced Using CompositePro**TM

www.compositepro.com

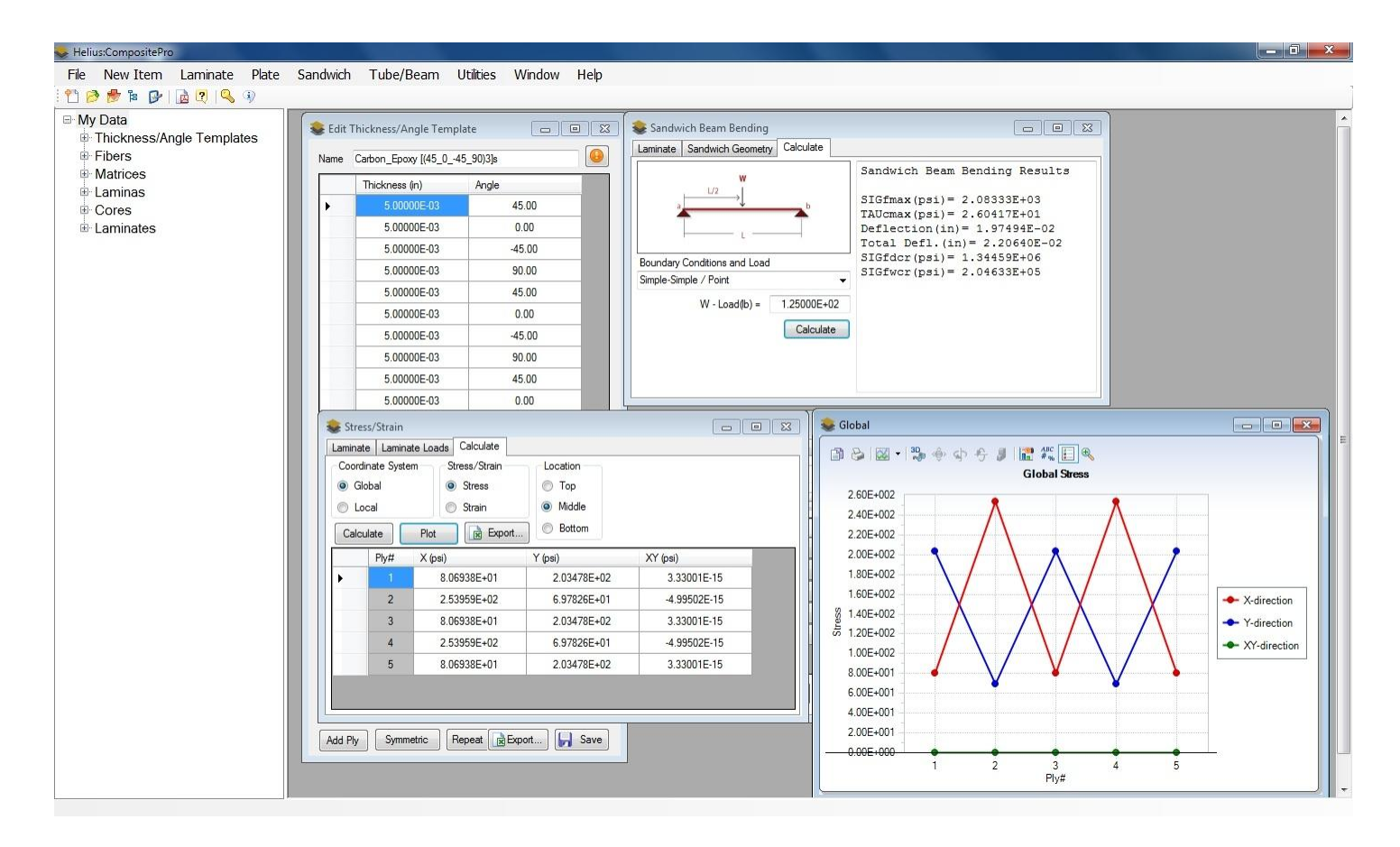

Software for the Design and Analysis of Composite Materials and **Structures** 

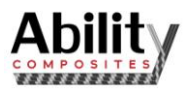

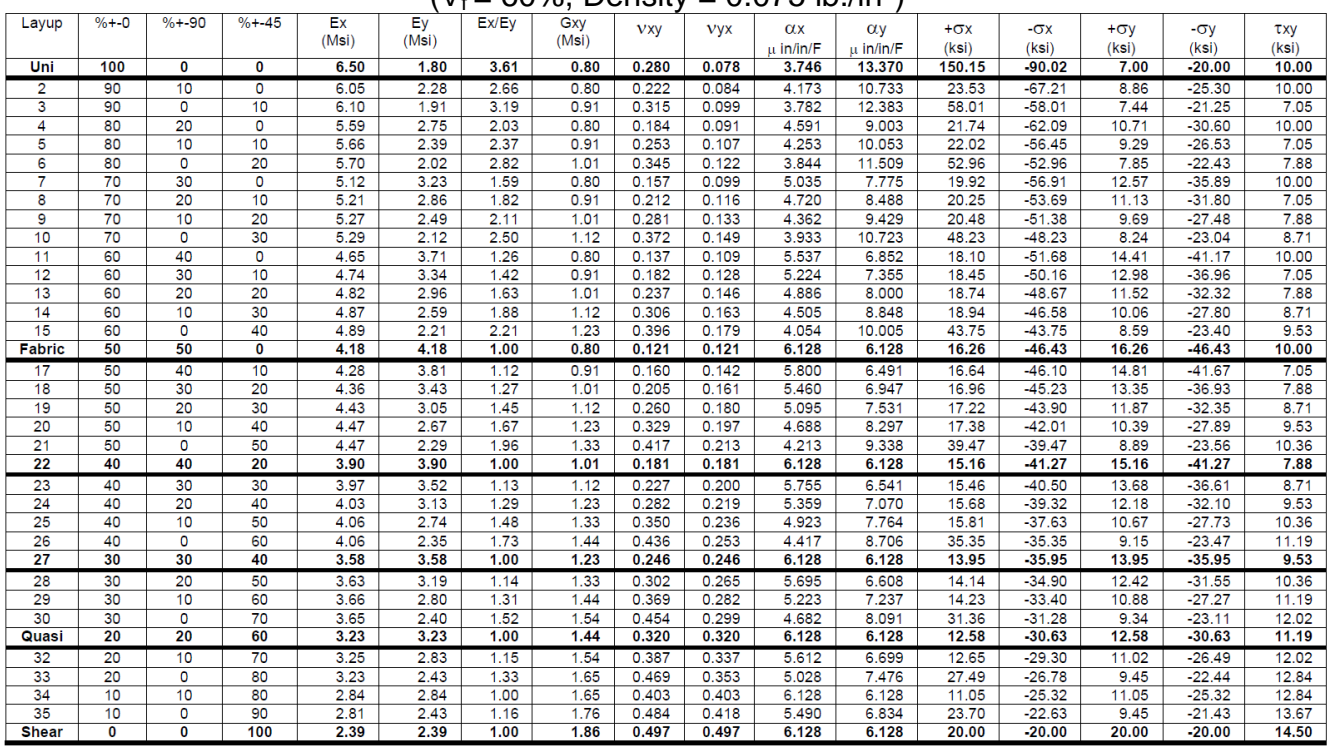

#### 2D (XY) Properties & Strengths for E-Glass/Epoxy  $(V_f = 60\%$ , Density = 0.075 lb./in<sup>3</sup>)

Based upon Owens Corning E-glass with Hexcel 3501-6 350°F epoxy

Ultimate strengths may be substantially higher

Through-The-Thickness (Z) Properties for E-Glass/Epoxy  $(V_f = 60\%$ , Density = 0.075 lb./in<sup>3</sup>)

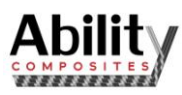

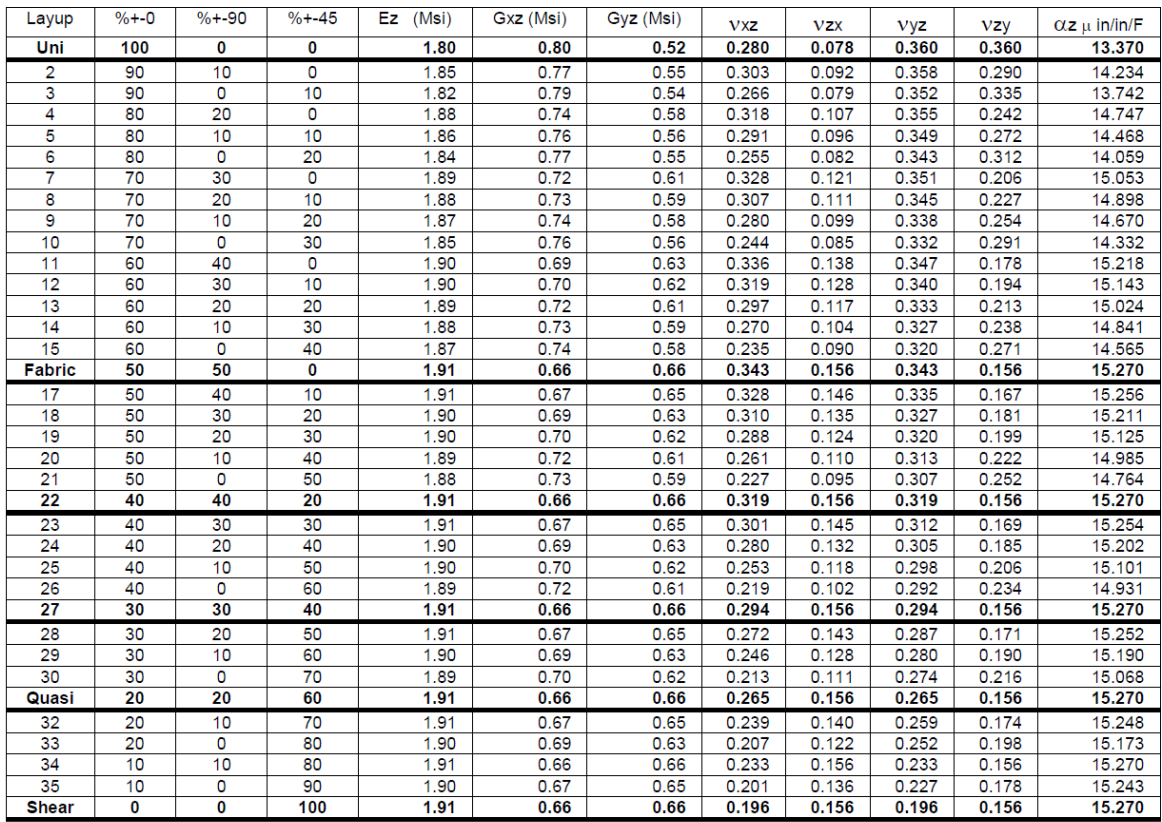

Based upon Owens Corning E-glass with Hexcel 3501-6 350°F epoxy

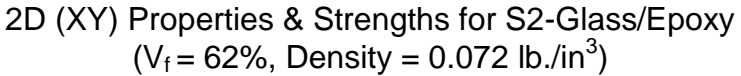

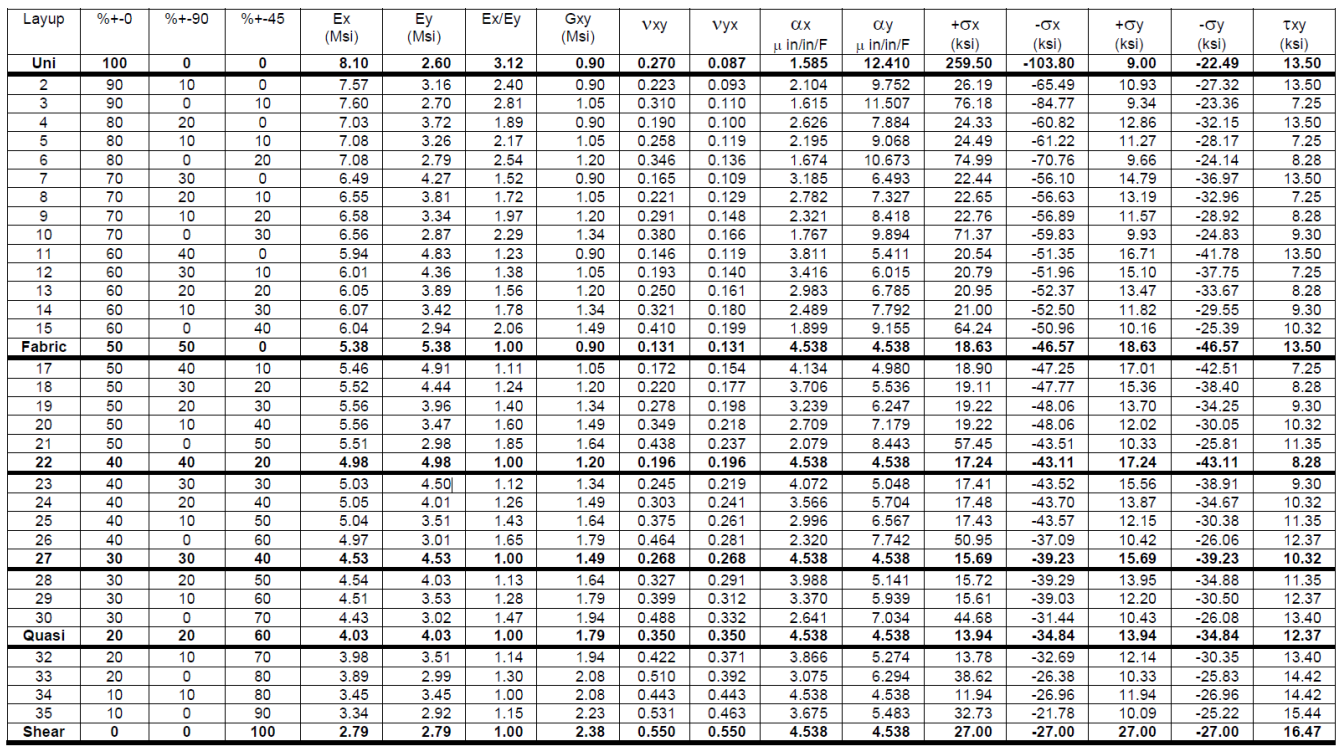

Based upon Owens Corning S2-glass with generic 350°F epoxy

Ultimate strengths may be substantially higher

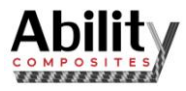

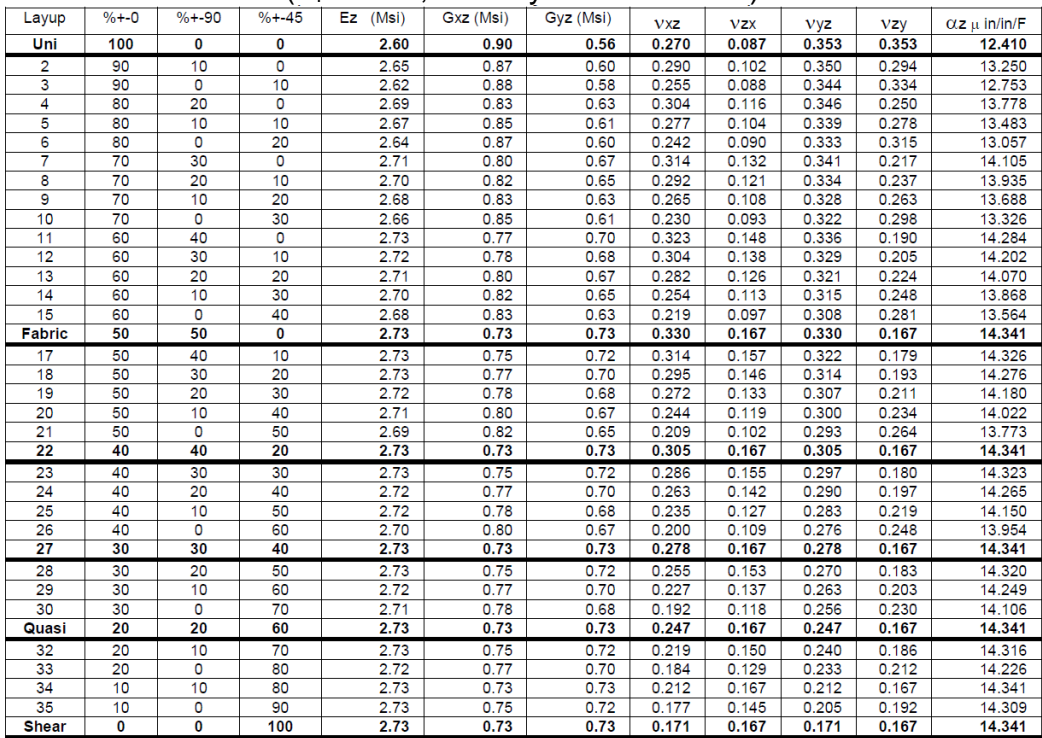

#### Through-The-Thickness (Z) Properties for S2-Glass/Epoxy  $(V_f = 62\%$ , Density = 0.072 lb./in<sup>3</sup>)

Based upon Owens Corning S2-glass with generic 350°F epoxy

#### 2D (XY) Properties & Strengths for Kevlar-49/Epoxy  $(V_f = 60\%$ , Density = 0.050 lb./in<sup>3</sup>)

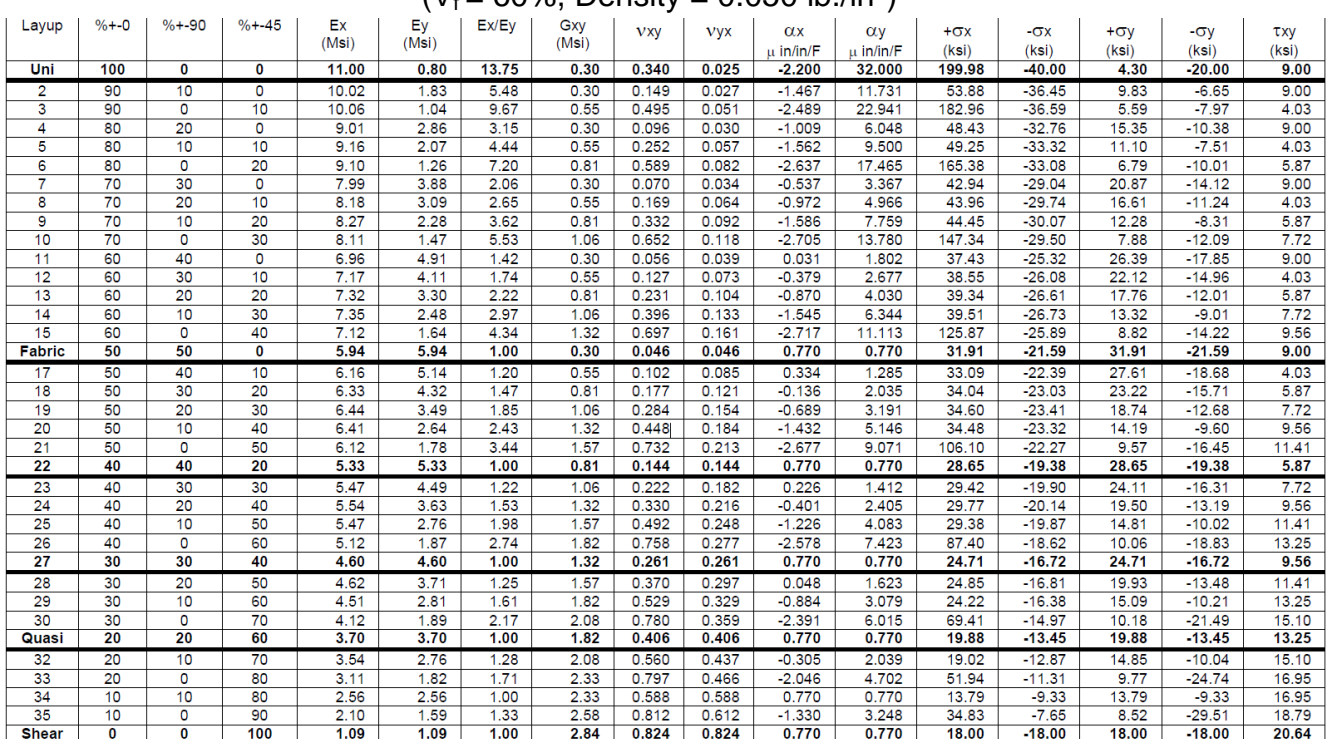

Based upon Dupont Kevlar-49 fiber with Hexcel 3501-6 350°F epoxy

Ultimate strengths may be substantially higher

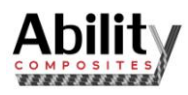

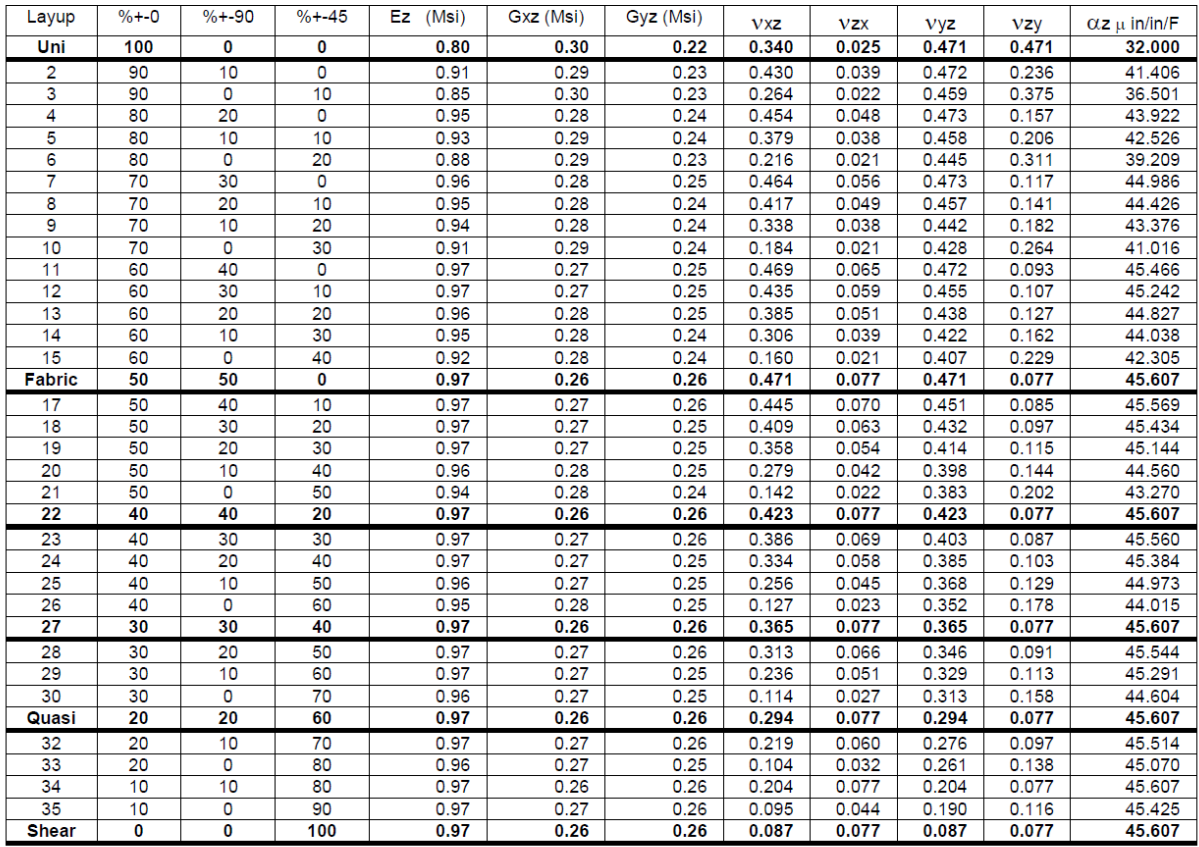

#### Through-The-Thickness (Z) Properties for Kevlar-49/Epoxy  $(V_f = 60\%$ , Density = 0.050 lb./in<sup>3</sup>)

Based upon Dupont Kevlar-49 fiber with Hexcel 3501-6 350°F epoxy

2D (XY) Properties & Strengths for Standard Modulus Carbon/Epoxy  $(V_f = 62\%,$  Density = 0.056 lb./in<sup>3</sup>)

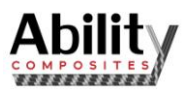

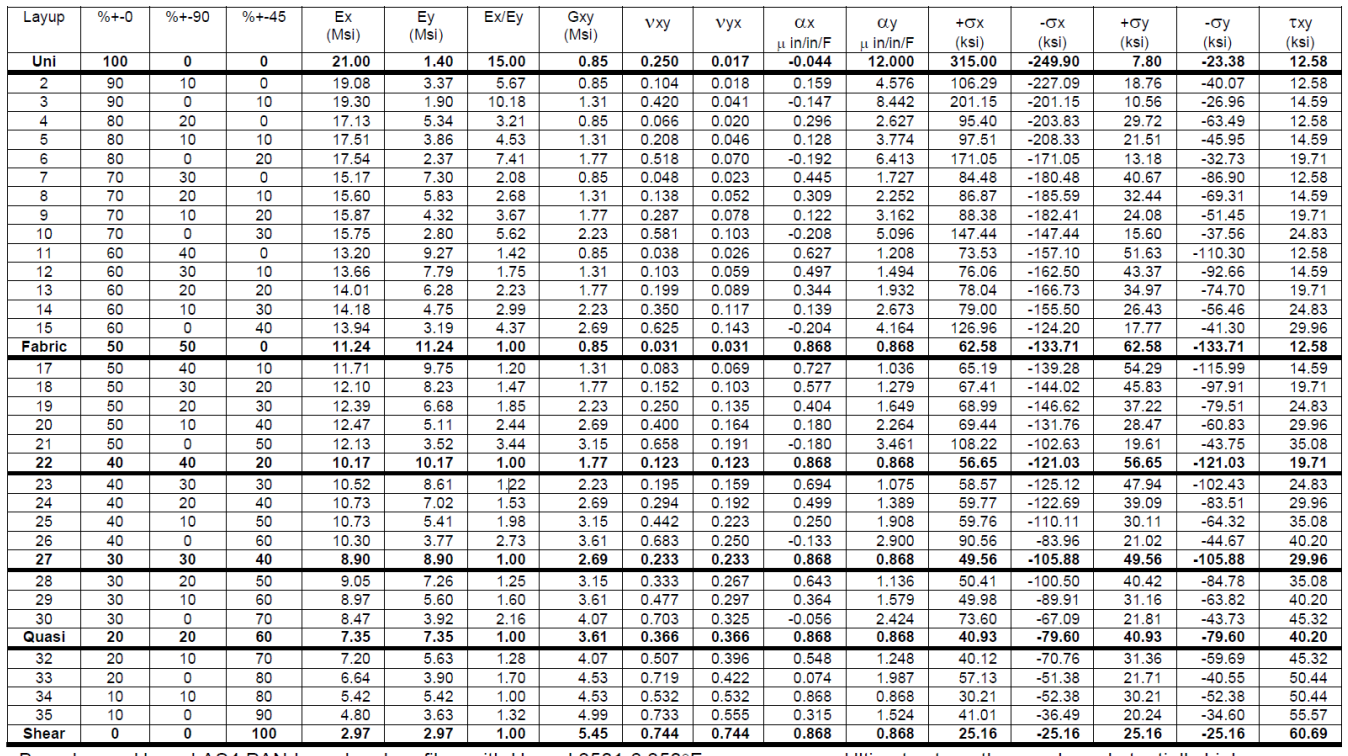

Based upon Hexcel AS4 PAN-based carbon fiber with Hexcel 3501-6 350°F epoxy

Ultimate strengths may be substantially higher

### Through-The-Thickness (Z) Properties for Standard Modulus Carbon/Epoxy  $(V_f = 62\%$ , Density = 0.056 lb./in<sup>3</sup>)

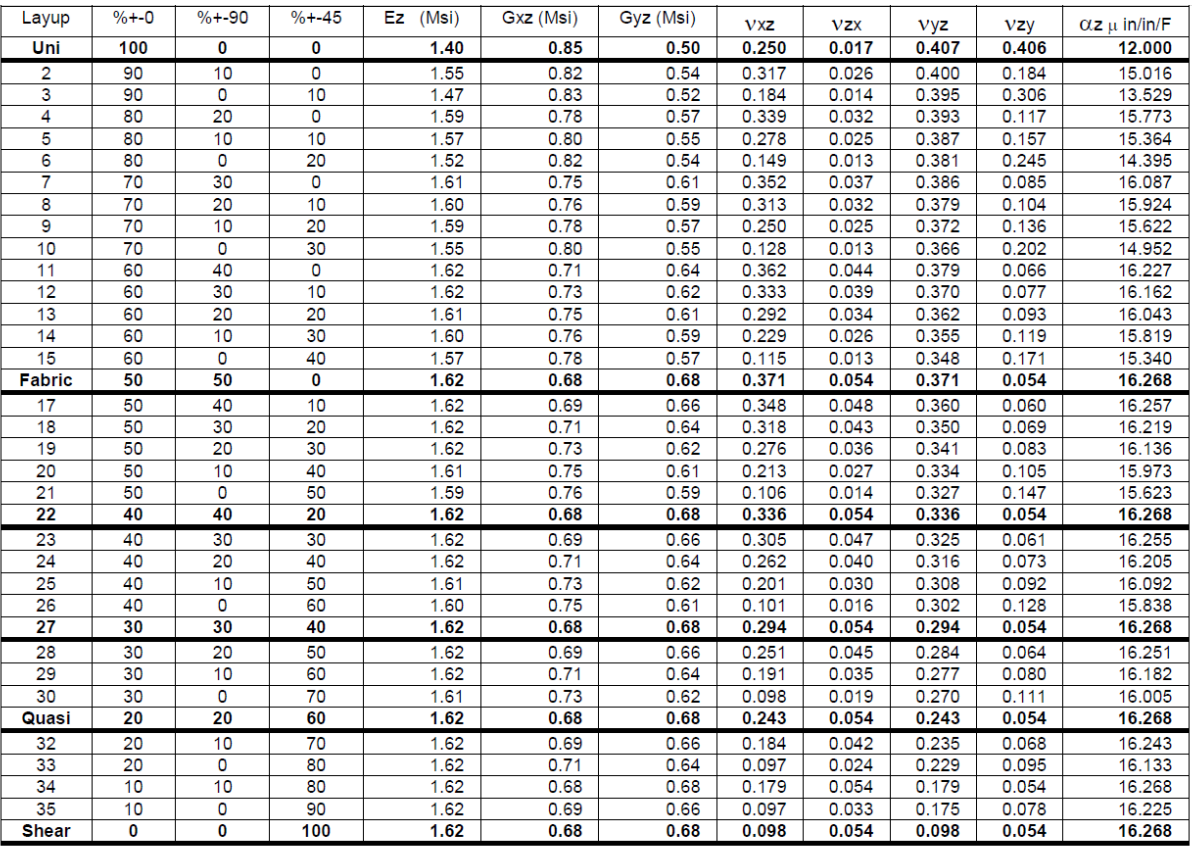

Based upon Hexcel AS4 PAN-based carbon fiber with Hexcel 3501-6 350°F epoxy

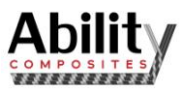

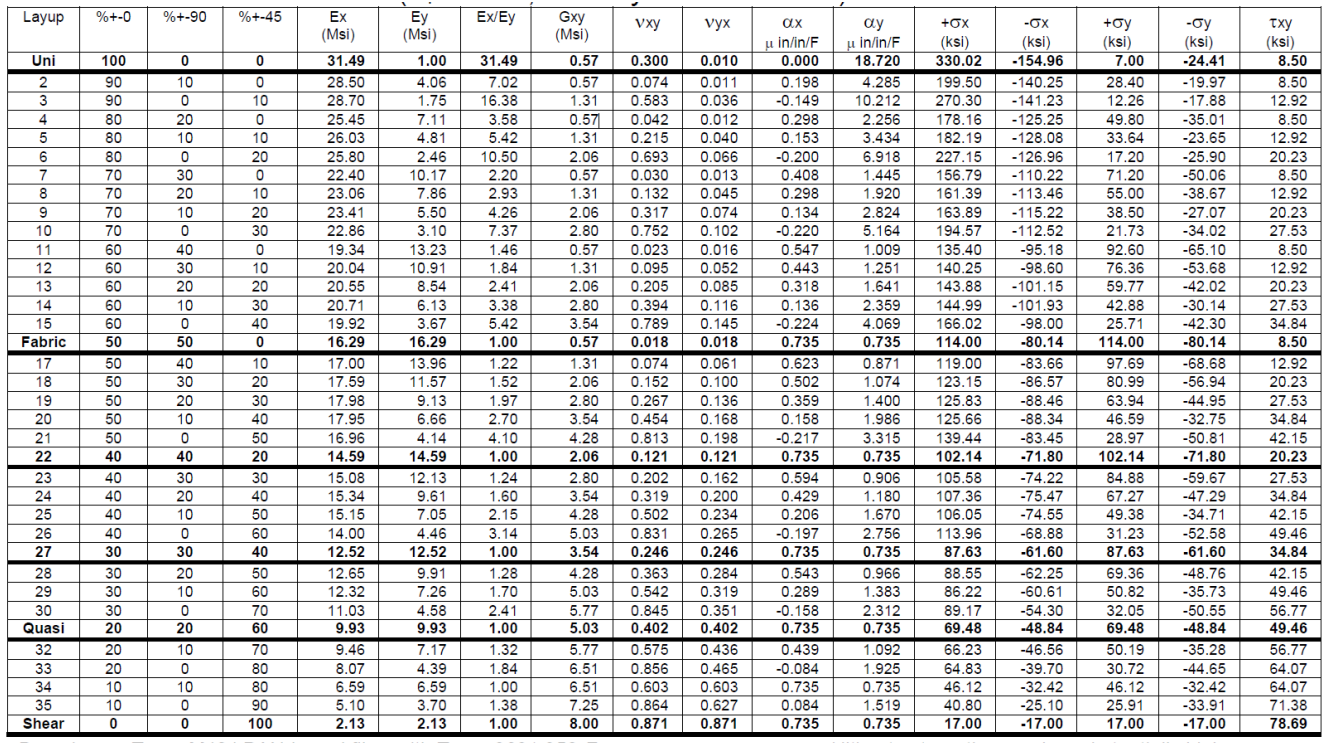

#### 2D (XY) Properties & Strengths for Intermediate Modulus Carbon/Epoxy  $(V_f = 60\%$ , Density = 0.056 lb./in<sup>3</sup>)

Based upon Toray M40J PAN-based fiber with Toray 3631 350°F epoxy

Ultimate strengths may be substantially higher

Through-The-Thickness (Z) Properties for Intermediate Modulus Carbon /Epoxy  $(V_f = 60\%$ , Density = 0.056 lb./in<sup>3</sup>)

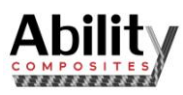

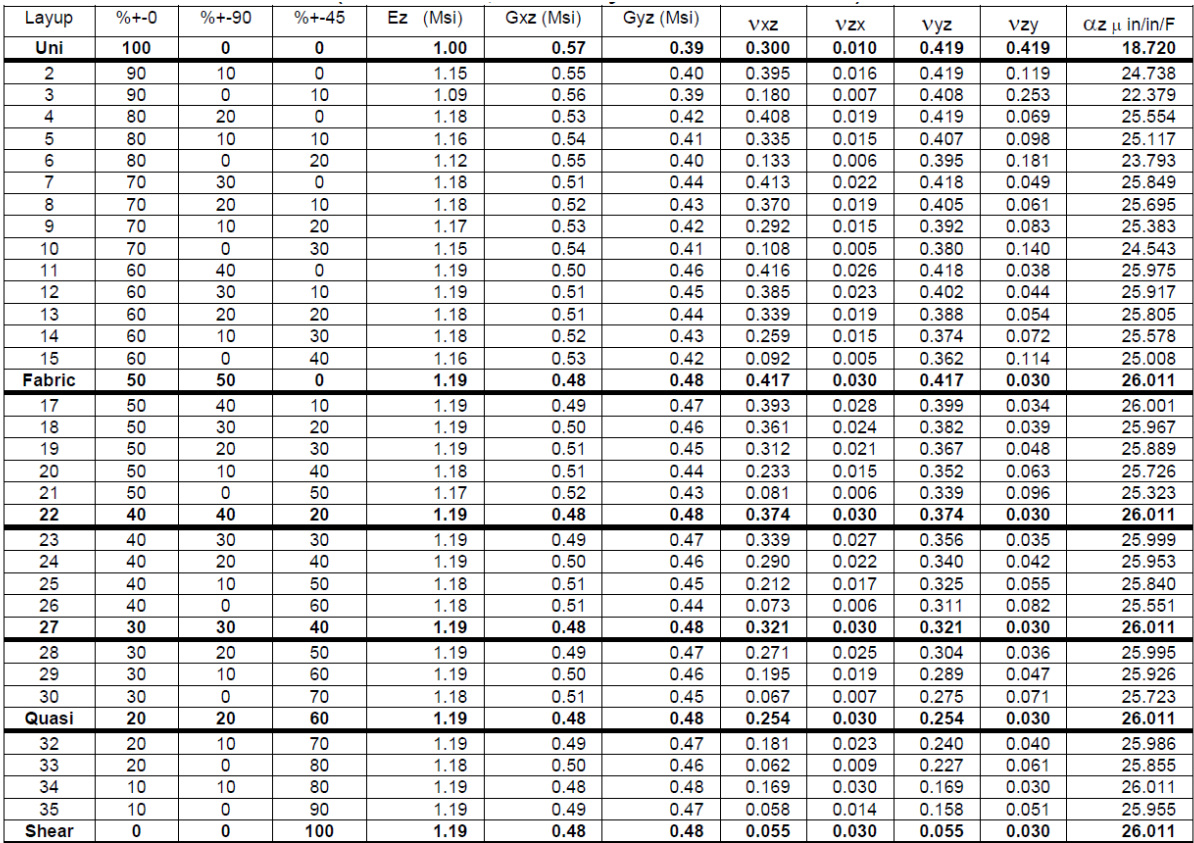

Based upon Toray M40J PAN-based fiber with Toray 3631 350°F epoxy

## 2D (XY) Properties & Strengths for High Modulus Carbon/Epoxy

 $(V_f = 60\%$ , Density = 0.064 lb./in<sup>3</sup>)

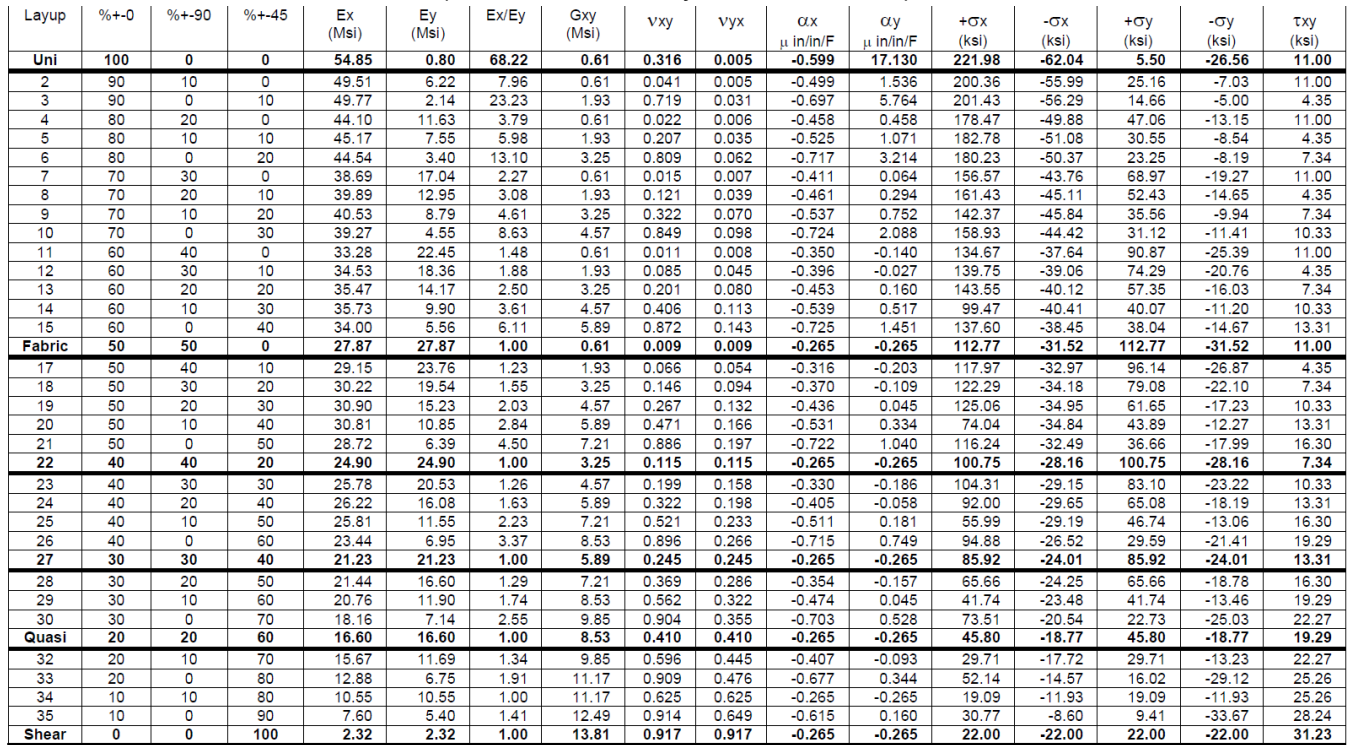

Based upon Mitsubishi K63712 Pitch-based fiber with Mitsubishi AY33 250°F epoxy

Ultimate strengths may be substantially higher

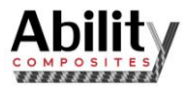

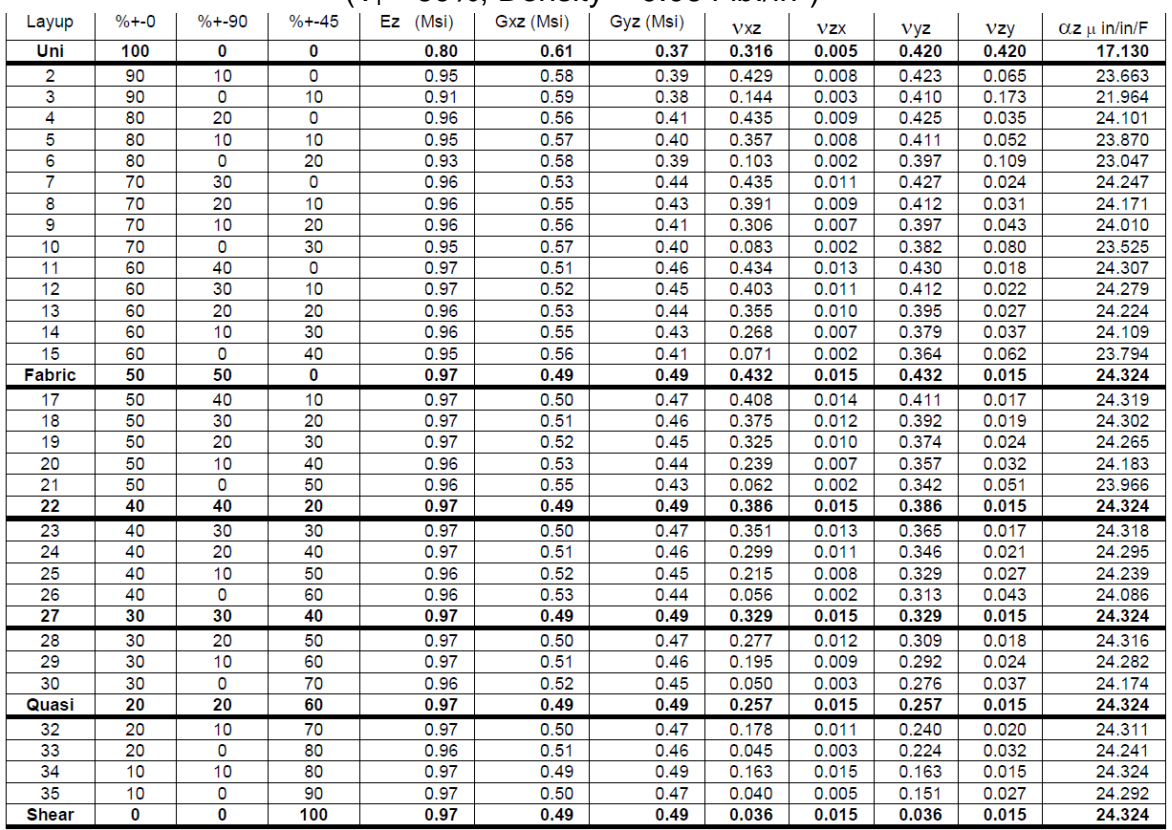

#### Through-The-Thickness (Z) Properties for High Modulus Carbon /Epoxy  $(V_f = 60\%$ , Density = 0.064 lb./in<sup>3</sup>)

Based upon Mitsubishi K63712 Pitch-based fiber with Mitsubishi AY33 250°F epoxy

2D (XY) Properties & Strengths for Very-High Modulus Carbon/Epoxy  $(V_f = 60\%,$  Density = 0.065 lb./in<sup>3</sup>)

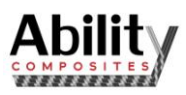

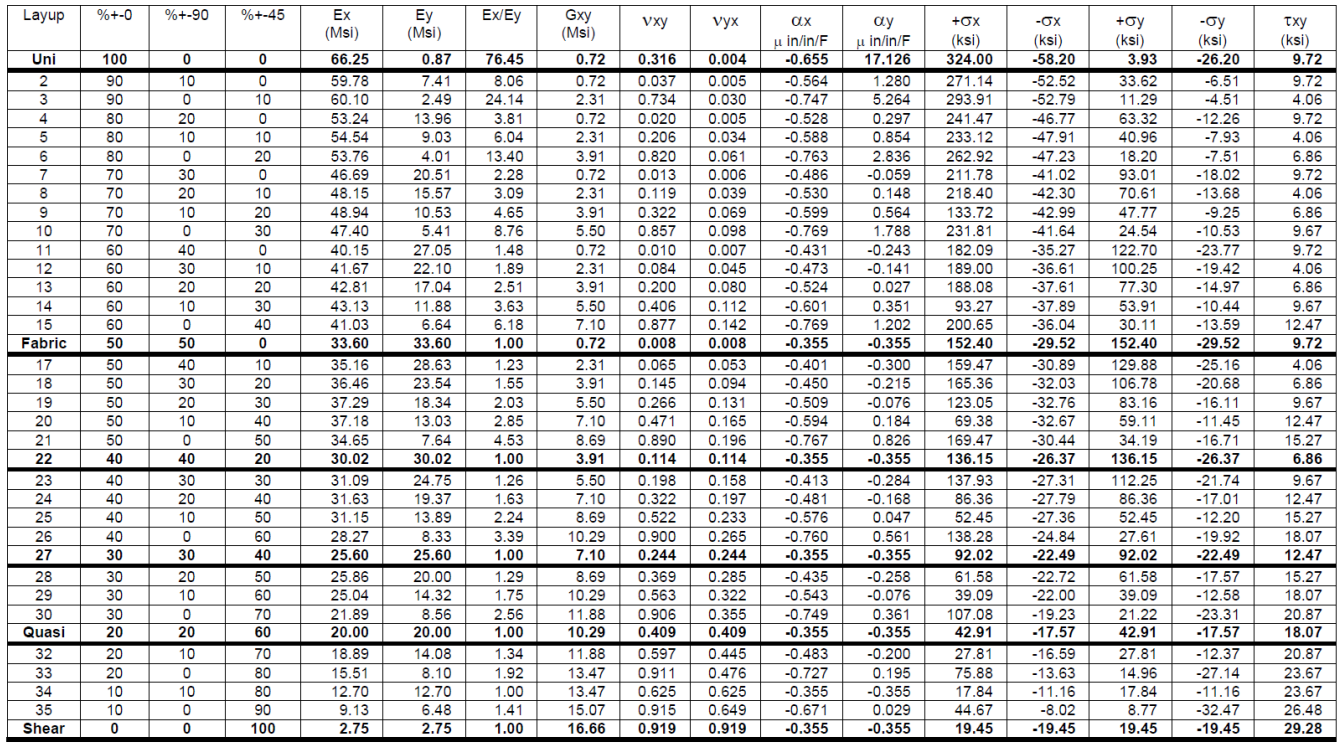

Based upon Mitsubishi K1392U Pitch-based fiber with Mitsubishi AY33 250°F epoxy

Ultimate strengths may be substantially higher

# Through-The-Thickness (Z) Properties for Very-High Modulus Carbon /Epoxy

 $(V_f = 60\%$ , Density = 0.065 lb./in<sup>3</sup>)

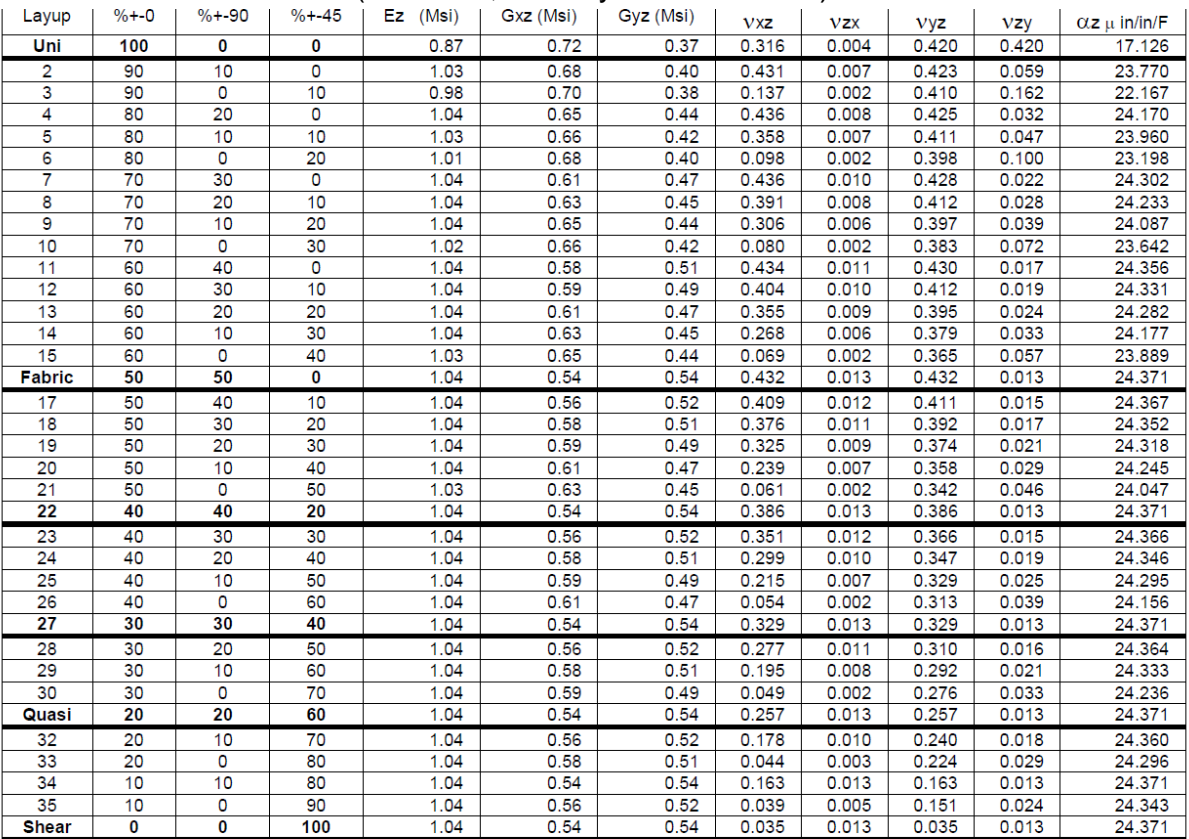

Based upon Mitsubishi K1392U Pitch-based fiber with Mitsubishi AY33 250°F epoxy

2D (XY) Properties & Strengths for Ultra-High Modulus Carbon/Epoxy

![](_page_25_Picture_8.jpeg)

#### $(V_f = 60\%,$  Density = 0.066 lb./in<sup>3</sup>)

![](_page_26_Picture_46.jpeg)

Based upon Mitsubishi K13C2U Pitch-based fiber with Fiberite 934 350°F epoxy

Ultimate strengths may be substantially higher

#### Through-The-Thickness (Z) Properties for Ultra-High Modulus Carbon /Epoxy  $(V_f = 60\%$ , Density = 0.066 lb./in<sup>3</sup>)

![](_page_26_Picture_47.jpeg)

Based upon Mitsubishi K13C2U Pitch-based fiber with Fiberite 934 350°F epoxy

![](_page_26_Picture_7.jpeg)